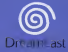

### 4 2006 US sort Eventument, All Ages Associat.

combined of this game is middle problemed, depending regards a problem ghilia Sheeke Elliligang edie Üherlengerig altere Salda let streng variorism, Unsureilidattar Verb<br>An territoriale teoritorismus dassa taleb quales elevat Verball asses seritorism Dadat ibn.

casteres a la transmissione di questio gli surre e i severamente profitite. Il refuggio nue ante riggio<br>I dimenirazioni in pobibilico di unesta glora analitativene ana violori neo alle luggi visuoni

infog eller överföring av datta avet är dabrat förligadet. Ottilians utlyvaleg såne offentlig.<br>Heritas av detta seri lega länke har informat.

But hopping of anderson condempts was all rust is too strategies or

http://edu.it/examplifean.dau/institution/and/edu/institution.com Product covered under case or many of U.S. Paramo S.460,274, S.827,275, S.<br>- A-494,594, A-494,594, Ind Ba. 23,227 and Expansive Policy DE<br>- Philosophysics in U.S. and other countries and Consider Pyramy U.S.I.276

.<br>In the left are the followed to advance for an incident active of Texas Technology 1941

## ING. 5 MANUALE - HANGLEIDING

OF GREAT ESCAPE

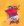

### The fideer Large are festured by Server. They ment Revives sold bear and evening powers

These Larry are collect somed. They record Restroys argument. If he show the bear torre are reper queste topy return happened program. If he was

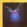

**Business** the sheet on these diseases can mak outs there and more force can to continue the rate consume and nouse activent machine the crossed Course role they centure Reynor's Air Coupy when he's receilg underwalp

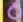

**But Long** Perhad with odal among. they restore Recruits Life By

**Arrest William Lamp** the street forms continued to the forms former continued from me

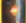

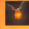

There are the 1,000 shorts leaders from the Recognish Free when the president conditional of CMA on Reporting how collectivel acquisition there has \$70. while the community has parties with move word blo son to regones to excy up now sorm.<br>In addition they seeken cranous bioadades. The years Recture can reflec-

Large are used enabled shorts of ancient. Each minut has it is own second enable

SOMMAIRE

**NINTOIRE PER LOUIS CO. COMMISSION** E DIANGEMENT / SALVE<br>SHARGEMENT / SALVE<br>E DIANGEMENT DU sutennes. **CONTROL OF BUSINESS FOUTURES** LOD AWRO UD NATIOWE<br>LOS DANGAIREDE DE BAYAER CONCTS<br>CONCTS<br>CONCTS MAGIQUES SUPPORT TECHNOLIC  $CDCOTS$ .

# HISTOIRE ALL

redoutables redoutables originaires des confins de I'espace<br>de robots-pirates redoutables originaires des confins de I'espace<br>de ses antes confinents, bien décades à redoutes des rapidales formand **anique a la cour des Ptiziters et au concile des fées : une horde** vient de débarquer, bien décalée à réduire le monde à sa morci.<br>L'heure net au combat, La récisionne s'organise, Les voinstaires fremues de periode d'oppen et d'éleviseit à l'heuret de l'agresseur. de pefites (oppen et s'élancent à l'assaut de l'agresseur.<br>Piliers de la résistance, Rayman et son ami Globox gagnent l'orée de la latitude. la Grande Forët, il où les pirates sont les plus nom

Rayman saute de I'arbre et declenche son helico pour atterrir en douceur au milieu des fourrés. a Les pirates se dirigunt ;<br>droit sur nous ;j», a vr. j-il à Globox. uTiens-toi pr§t In La terre se met soudain & trembler. Plusieurs arbons s'efforfdrent, livrant le passage à une armee de robots. Les tirs fundet i Rayman bondit et fait voler en 6ciats les monstres de mital a coupe de boules d'inergie Un peu plus loin, Giadona, tremblant de terreur, s'acharme à faire faire des robots en errant au-dessus d'eux ruanzes de pluis. Un portugale s'6croule dans un affreux grincement.<br>- Pee mail: Gladies ^ «Pas mal, Globox IfjnSnce ' Rayman en souriant-

L'imegie s'au dispersée, A pert Clork, tous re embettene on 4te crotorie...» Source for others. Reservance on Indone commencedpor un robot pleastronor qui le minit rotre se petces. Il tento de former su creue de son poin ano posseito cobien d'osceria vain, Il vainoson du caser du monde vient de li

retirer tous ses pouvoirs... Desespere, i| hurle a son ami. uGlobox, de mibrit eu ! Sauve-toi In.<br>«Meis ... meis.... et 1e ? » Trop lots & equipper. Va you Le, elle te dan quoi ferre la «Trop long & expliquer. Va voir Ly, elle te dira quoi faire ! Apres quelques hesitations, Globox se faufile enfre les pattes des robot' et plonge dans les hautes herbes. Un rire mauvais retentit- Rayman seretourne.. et découvre l'imiral Barbe-Tran des pirates. uJe te tjene, Rayman ! Je fe<u>rai de toi un esc</u>lave très Rayman essaie de se départiel, mais les pinces du robo<br>se resserrent autour de son corps. Il jette un regard noi<br>3 Barbe-Tranchante in 14 Islam, sur un ton plein de déf resources in trop. pirate . Le trouverai le moye de m'6chapper et je te ferai regretter d'avoir provide in monde interesting provider

# **DÉMARRAGE DU JEU**

Indrex correctement le CD de RAYMAN 2 dans votre console Dreamcast et allumez la console en mettant I'interropteur sur ON.<br>Lorsque l'écran telre apparalt, appuyez sur la touche START pour accéder. au menu de selection du VM.

### Navigation dans les menus

Pour naviguer dans les menus de RAYMAN 2, utilise? le stick multidirectionnel our worgen aan an ranse as choix apparaissent en jaune. Pour valider votre<br>ou le pad numerique. Vos choix apparaissent en jaune. Pour valider votre selection appuyez sur |e bouton A, pour revenir en arriere appuyez sur |e bouton B.

Dans tous jes menus, je stick multidirectionnel ou le Pad numérique permettent de d6placer lecurseur et d'illuminer les differentes options.

Le bouton A active votre choix et vous permet d'acc^der <sup>a</sup> un autre menu ou de s6lectionner un objet-

• Le bouton B permet A tout moment de retourner au menu pr6c6dent-

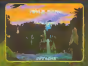

.<br>Sectionnez «New Garry» pour comme<br>Voelle restie nouvelle partie.<br>Si un VM est correctement inséré, il vous s**in**s propose de choisir un emplacement de sauvegar "Load conditionnel performance que si une pay a ete prealablement sauvegardee. Selectionnez » Options<sup>n</sup> pour acceder au m Options.

### Menu option / configuration

Pour accéder au menu Options en cours de jeu, appuyez sur S.<br>et sélectionnez ensure «Options». Dans ce menu vous aurez lapossibiMte d'effectuer quelques votres agres afin que votre jeu fonctionne dans les conditions optimum. • or

## Acces Internet

Vous trouverez dans lemenu Options le lien vers lesite Rayman2dc.com

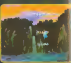

### Reglages video

Cliquez sur lechoix qui vous convient - PAL 50 ou 60 Hz - 16/9 (Wide Screen)

### Reglages sonores

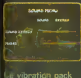

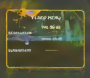

Selectionnez "Sound" pour adapter le type de son à votre télévoire. Selectionnez "Music » pour augmenter ou diminuer le volume sonore des musiques a<sup>I</sup> 'aide du stick multidirectionnel Selectionnez «Sound effect» pour augmenter ou diminuer levolume sonore des bruitages A Paide du stick multidirectionnel.

'vor activer le Vibration Pack, séiectionner «Vibration Pack» dans le menu Options et cliquer sur ON <sup>a</sup> I'aide du pad num6rique ou du stick multidirectionnel. Pour désactiver le Vibration Pack, sélectionner OFF. parrejezza: rour aesegner le vibrajon mes, arlegeaner uirr.<br>Arr (cejours le Vibragon Pack dans le connecteur d'extension 2 de la manette Dreamcast, S'il est ioséré dans le connecteur 1, il ne se bloque pas et peut se détacher pendant la partie ou empérieur le fonctionnement normal du jeu.

# **CHARGEMENT** ET SAUVEGARDES

## Chargement<sup>®</sup>

II est possible de charger une partie a tout moment 4 partir du menu de jeu. Pour <sup>y</sup> acceder appuyez sur START à n'importe quel moment durant le jeu.<br>Séléctionnez «Load» pour charger une partie sauvegard£e.

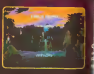

## des Portes & Sauvegard

Alin de pouvoir sauvegarder une partie,<br>Illied ofcenesire que Rayman se trouve dans Illie des Portes. C|t endnoit magique, 6difi6 i|y a bien longtemps par |epeuple des , meaning reactions, meanin a y in term attentions permet de geogen deux<br>Attein, meaninet d'attention de nouveaux mondeles, Attention, Raymann ill permanent per personal percoare deed un repede ac peut y accéder qu'après socie parcouru tout un monde.<br>Mur chingun de monde (orspee voir éte dans l'He des portes).<br>Whiez le stick multidirectionné et entrez dans le monde aflectionné 11 ' changer de monde lorsque vous êtes dans Hie des portes el appuyant sur latouche A.

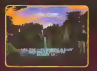

( iaque fois que vous accederez A Hie des Portes, votre partie sera <sup>a</sup> itomatiquement sauvegardee a <sup>I</sup> 'emplacement choisi en debut de jeu. <sup>F</sup> >ur changer d 'emplacement, appuyer sur START e sectionnez iiLoadn.

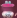

# **ÉCRAN DE JEU**

**Contribution**, Discovery designs between the meetings oul permettings

ana da Lini d

**Northern de Leon** 

bre sotni mi ism

mbasi da suur

vers de portiu, vitas pouvoz à tou<br>U. afin d'afficher la barra de via d the state computer and the computer of

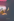

# **SURPRISES**

## nternet (bonus map)

Visa source: accider à des mondes vecrets dess la version Revisen 2 Dress pour an sarting sur la site internat Roycom2dc.com

## **Globox** villa

## Visus gourrez, créce à l'occasietton du prepoit, rechéer à un tout nouvem monde : Le Villege des Girboss

Reyman, ou court de se quitte pour romerribler (en cristaux magiques fire la rescontre d'étroison personners, .. Les crèteux matiques permettron il Bayman d'accéder à d'autres s'assau, de camer des vies et dos pouvoirs

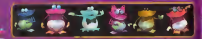

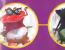

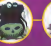

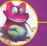

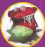

### sheet clients

on pourvez accellator è de travi ricevolo mondo une fois que vous surez cant in Winco des Globas, Ce monde motpresse strickt vous réserve membrassics, surgeniture...

Ler communer see partie à phonese de Giobox d'ek, les monattes www. Stra brenchten de la manière suivante : Menette joueur 1 son port A, monette joueur 2 dans port B, sien de surts

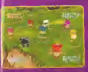

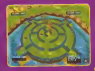

# **CONTRÔLER RAYMAN**

Pain was ODN/ACCR, others in Soci wire alone

Bran S.M. (1998) account out to be don't be

Presentation accountabilities of très accione nont capital et que assi anterior of excelser learn first 1.

Pour NACCO, strives in \$600, contribuyabaneal state in downtown de with a chora. Floor planger, expected out in boardood. All good executions very in method account the is booker & ATTENTION. In case du Bouron a Oil agénciement direbbe enco-

your dooper and bidge like-til da responsered Franke han is beyond the wave beloguest mot controllers, cide supporters to be ad deour collection of CACO appear ar infector Asion can Remanne to deand in red, at oner needlys flation, apparer was research for our in bouton A In them and it offered man entimate, would up your owner, there also as V 1. Unit Kia/ Pelline on hard glas sulfred the parents generated at Line Pelline Control count income one of the day of Rayman and company after above and

> Rev SACCROCHER as relove do to shown the parent sender hot in record on a paper guarantee continue and a consequent many a discuss choosedam sing advertisement

> Promitted in the city fire of the company of the planting stunds bishes of emparation resolver least and your distincent sions to develops do to surve aver is link endplemtowed Research shoppings cities in formalishment and a support a monitoring Two course must you distant a change It Stak rathdowners they can divrober under

an resource a necessity out in boxton.K.

New Children company on the parties are on door represents award or me in sommer

## Le Peuple

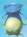

Adorable, express per smaler, Goboc est le radifeur aux du Rayman II a le position de créer des petits entern de plus fort très de la bra qu'il s'aut The it are some Uniterly, if sell account that's constitution determine below the 650 milets who by species by minor education's

Mostrage de conclus Floridae and pre-constant in property and Class sensit three Assures video had up observed de persina.

Suit good tiddy of oil an any fractic de features, or sur be wan dea joyes lorsque, duty I enfrozesyme do conduct. I drogue an rubot as any tree

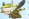

## .<br>Romanowed: a Western American and professional and analyzed and a financial and in-

decessor plant disabilities at the concerts. Show notice on summer concent that pressuates australians de Maryley, à suffit disponentant Bayman d'une desnondevoses assers de pende dealerante, un par nortest dans la receda Si you préférer que Murfy vienne en personne vous redamer I readcation détaillée, avelleur cours prêts d'une pierre de pennie et bosser le Pari mentioned antiquel your is that

### **Courses to believe**

Hornfing cristing cours checks disposites in behinds the cedure more a désenve les balles since pérmaneurs à la moyes des pleases at the petits primary detects. Elle and support anywhere my depresiduo adroghezm, grès friends de sos bolles d'ou-

Cal most servered bacquery and in generate due Mortan de (Essa) il order Bra habitante à gravemer les resmas an six congress

# LES ENNEMIS **DE RAYMAN**

Class das sentres, it qui céditre deux trois la prince pour mois rédoit en Are shot if the shirt in monda de Montreas of children ....... his busherby an

Messés à l'Interni Barbe-Transforate, ils fort régeur le genner

On ne compte plus les cotesiennes a funeritat presentates por l'inviute d projec. désignéére de Hercanda générale, policies, prolitication de busine in question et quotinque limiter etc. morte, s'eù ant sortie chercistes posien modès...

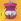

the party. For his mother companies, if softly do note thousand

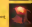

who are continued to an annual and on the sent today books are compared at an article as white mili Lude d'un podent

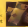

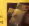

**Control de las Francisco** kestellen not den vorber de traitran codeon, allen ocurrent la anarie de benuten

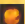

On hyde inners of de matules official On and in layer or los assets men away student out on contribute come to quarters can

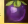

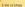

legan are les acutes, qui mandes avec de sous têtres de quite au ce de sousand there do not you in staged and delive to suffer at reclamp moved with

**OBJETS** 

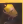

### an dina

as worker out enforced de producers behalved about the version communities are de Elimenta vitale. Estase 10 carro, partost à Guattan d'actualit au bance de car Banda de contra de esti-

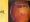

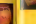

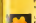

Franklin is over its tons wed is to de Enyme also posses, Abelson a Roycan heart as not tooche. If pand one partie de Shourge du pang de fares. As boat de

BAR 18 I

Las announces de Shorte

**Car code concert** Présentes analytist et en fin de re a sua yan er annoùe

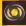

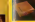

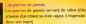

or concern de permits personal de colho Aldrealment avec Marks Plan per Bourney about the consider they made. I shown by they carry at Mark month depressed

# **OBJETS MAGIQUES**

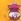

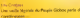

For measure and mobile does the sandwares sports at monitors the section Northern exclusive over rate as automatical in the class fore recent PUSSA

STEERINGS - 2 mode about de pressure secrety memory sure, des membre excesses tax your courses trouver or benine years of gapper de in complete

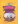

Les Lums d'argent sont fagonnée par les fêes. Ils do

Em betre sot; et propologie. Il enregistre la positio de Rayman. Is Bauman. iraut, il réseaurif à l'endroit où dit pris le deman ; sauf a Rayman arrive a ai. Dans ce cas, il recommence le niveau ent des recommences.

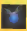

Riches en air, i|s restaurent la jauge d'oxygene de Rayman lorsqull se deplacent

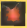

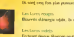

Bournes d'energie vitale, ib restaurent lajauge de vie de Rayman.

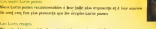

lb sont cinq fob plus puissants que les simples Lums jaunes.

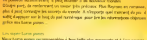

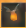

Ce sont les 1000 eclats du cceur du monde brisd par les pirates. Lorsque Rayman grdce aux Lums jauoes. .

Lbs Lums sont des petits Mats d'energie tris puissants. Selon leur couleur, ib ont

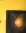

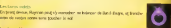

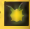

# **POUVOIRS**

Text as long do not particula Engran on continue de compose popularia qui la c

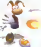

Pour THUS, agency we is boston &

Pres: ALIGNENTED Acorporation of LA PLYMANCE DU TIP, leaser in bouter FLoriday Le bode d'étance dans la mest de Roymen deveral sions plus grown. Use this is passence souhegiattacks have as sufficient in boston in

Pre-VOLA ACCROCHER ALSO LINE WOUCH tives ser le bootot @ Uhe fois scoroché, vous discorder, secure sur la hosten il

Prov. Whigh DV HELICO activis Philoso of our Wart is league. Hence are followed at were offering to sell on billion counsel de ne distance data los sito par una travia bluetal Aberton stablescryptre transition or associate nor in beaton L . cels your orders & Puter by ...

# **LES AMIS DE RAYMAN**

Les habitants du mobile de Étateurs au doitent en deux nationeurs. Ins Bros resouver of this city company, further under all in consider

## Les êtres matiques

If not l'enong de stande. Je créateur de joist en qui mé et enne. Ne possible rid tale and past domer reside 2 see room. Will be a locationals. A start cabolic discoveries at social in colonizer than souther consumer company inf norm ASI powered in from receive-

To not can the on consent trades for their afternootele de considerations Melboom-extrem Terrylening du couve du monde que les system l'a Lorem sile percent à réport sufficationnel désence alle factore

des terra discussi qui demant de concerne souvert à Ferront

### **Burney**

Points de conse como um bilhé mérator (Éle des Peries, se beu register not donne accès à boutes bis résume du monde Aude et un pay philosophy on cold of quiet lear room, present lear general effective also keeps the shows considerings of them will a strands between station

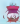